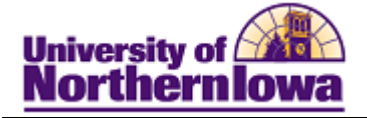

## **CRM – Creating an Audience using Audience Builder**

**Purpose:** An audience is a group of people you want to reach with your online dialog. The audience can be a list of names that already exist in the system (an internal audience), or names from an external source, such as a mailing list or respondents to a banner ad. Follow the instructions below to create a new audience in CRM using Audience Builder.

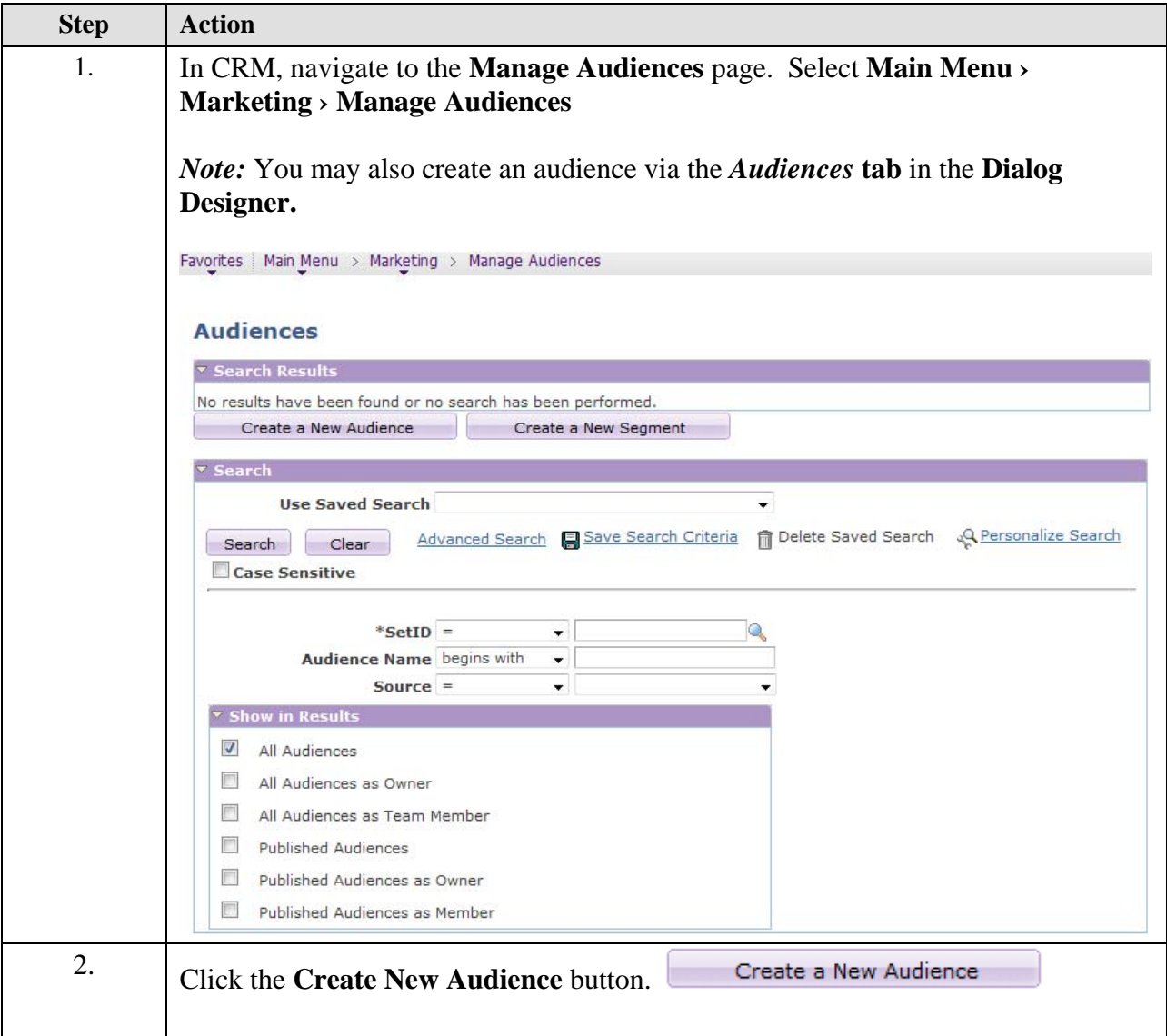

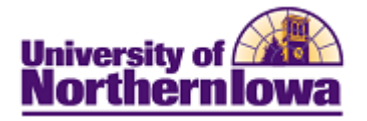

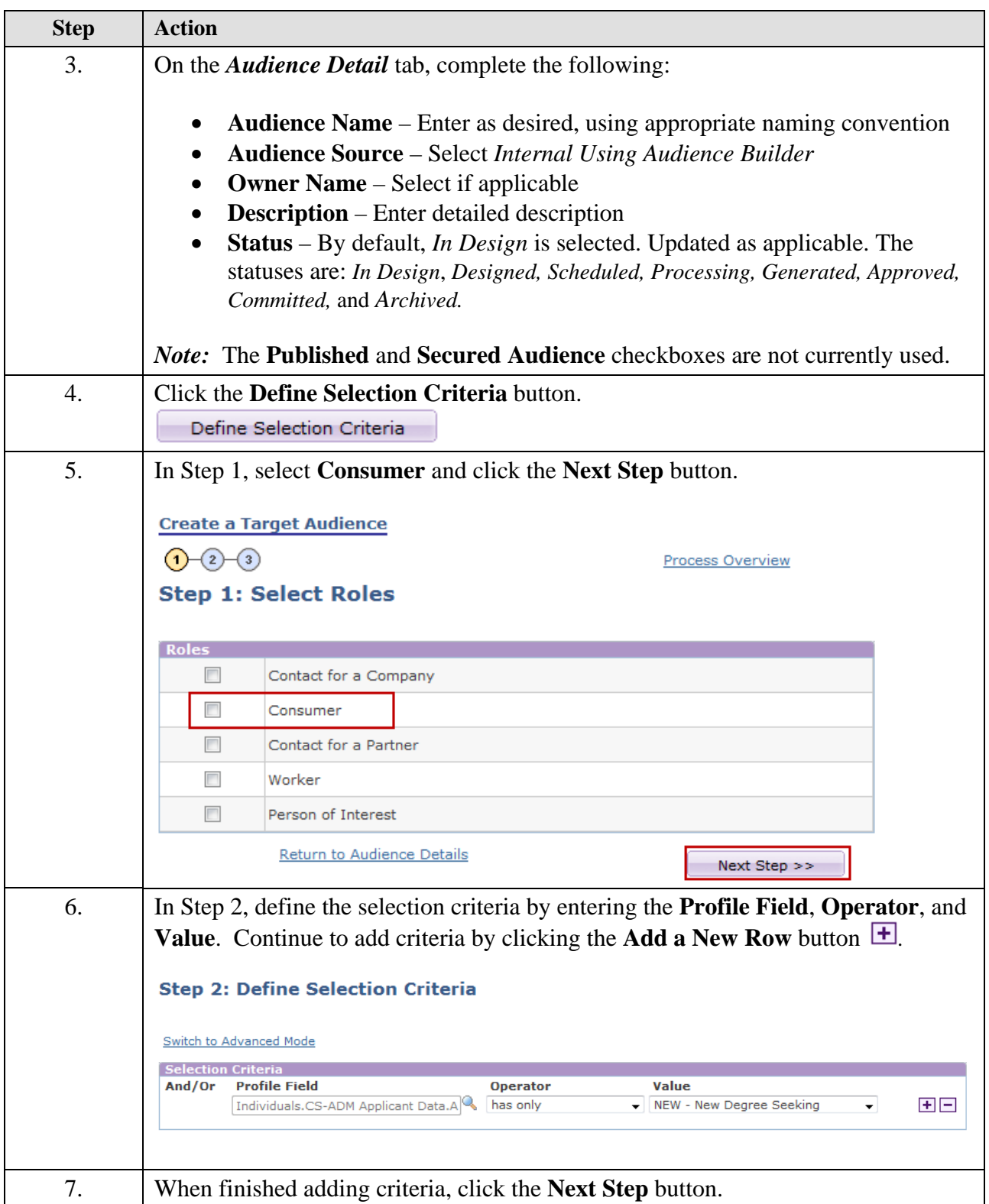

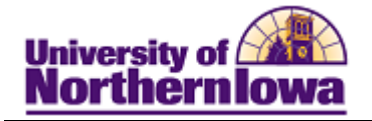

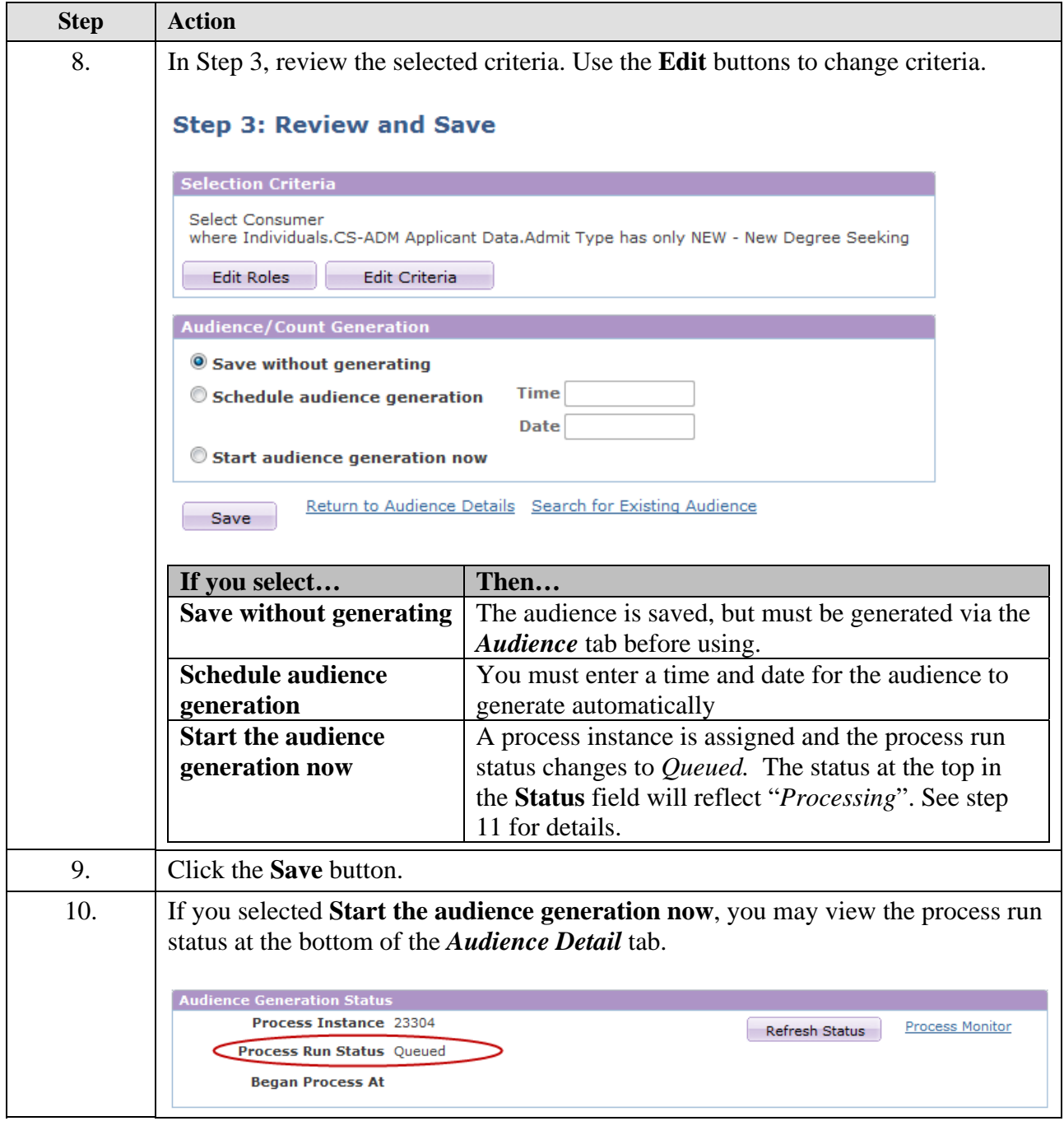

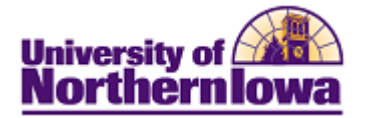

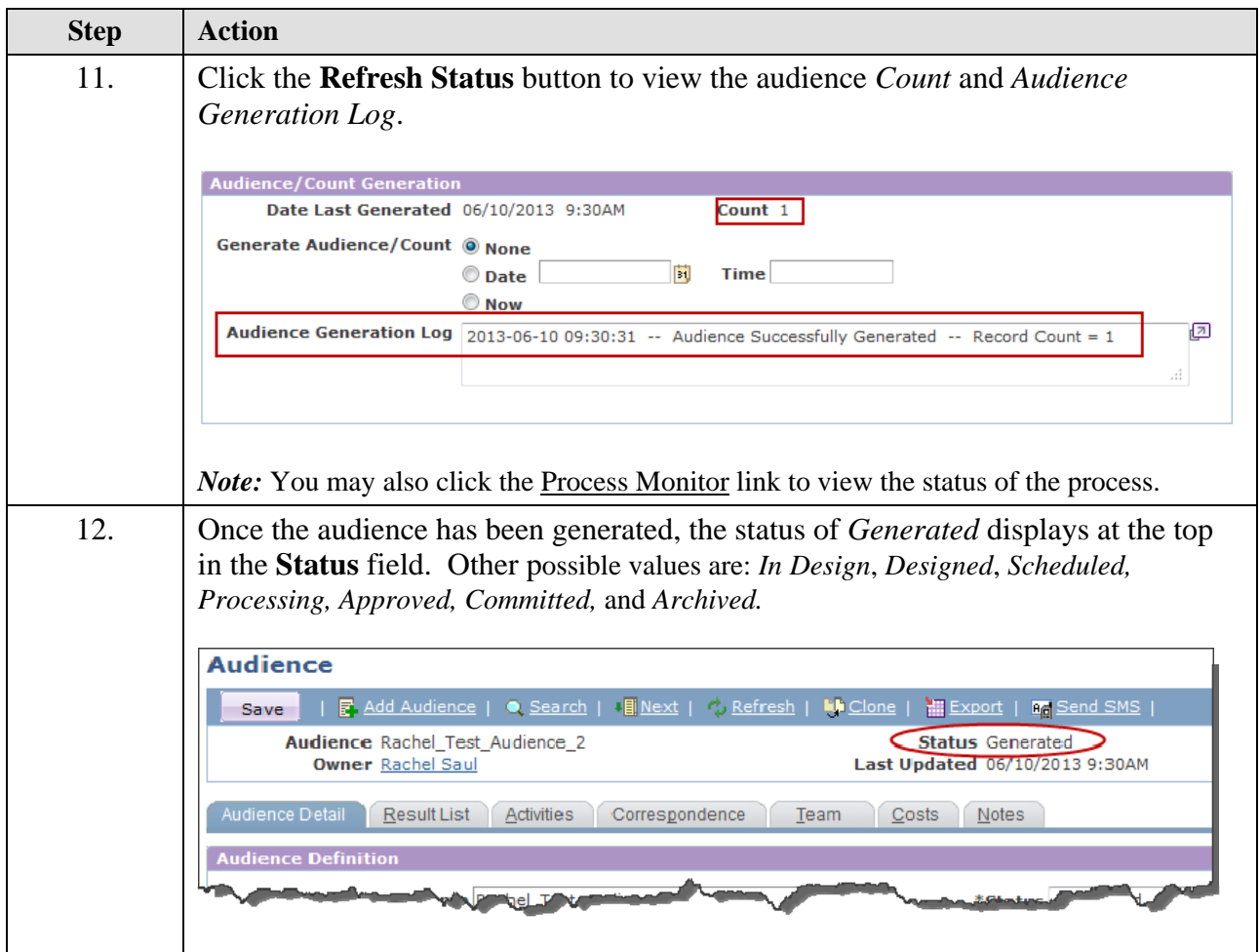